# Documentation sur le module babel-french

### [Daniel](mailto:daniel.flipo@free.fr) FLIPO

#### Version 3.5j – 2 juillet 2020

#### **Résumé**

La première version de frenchb (**french** pour **b**abel) est sortie en 1996. La version 2, profondément remaniée, date de mai 2007. La liste détaillée des changements intervenus depuis la version 2.6 se trouve à la section [4](#page-17-0) p. [18.](#page-17-0)

La version actuelle de frenchb (3.5j), dont le nom officiel est babel-french, est prévue pour fonctionner aussi bien avec les anciens formats TeX comme pdf(La)TeX qu'avec les nouveaux Lua(La)TeX et Xe(La)TeX.

Les mises à jour de babel-french sont désormais affichées très rapidement sur CTAN et immédiatement intégrées aux distributions TeXLive, MikTeX, MacTeX, etc. La présente documentation en français est également disponible sur CTAN, il n'y a plus besoin de la récupérer sur mon site personnel [http://daniel.flipo.free.fr/](http://daniel.flipo.free.fr/babel-french) [babel-french](http://daniel.flipo.free.fr/babel-french).

#### **Historique des mises à jour de cette documentation**

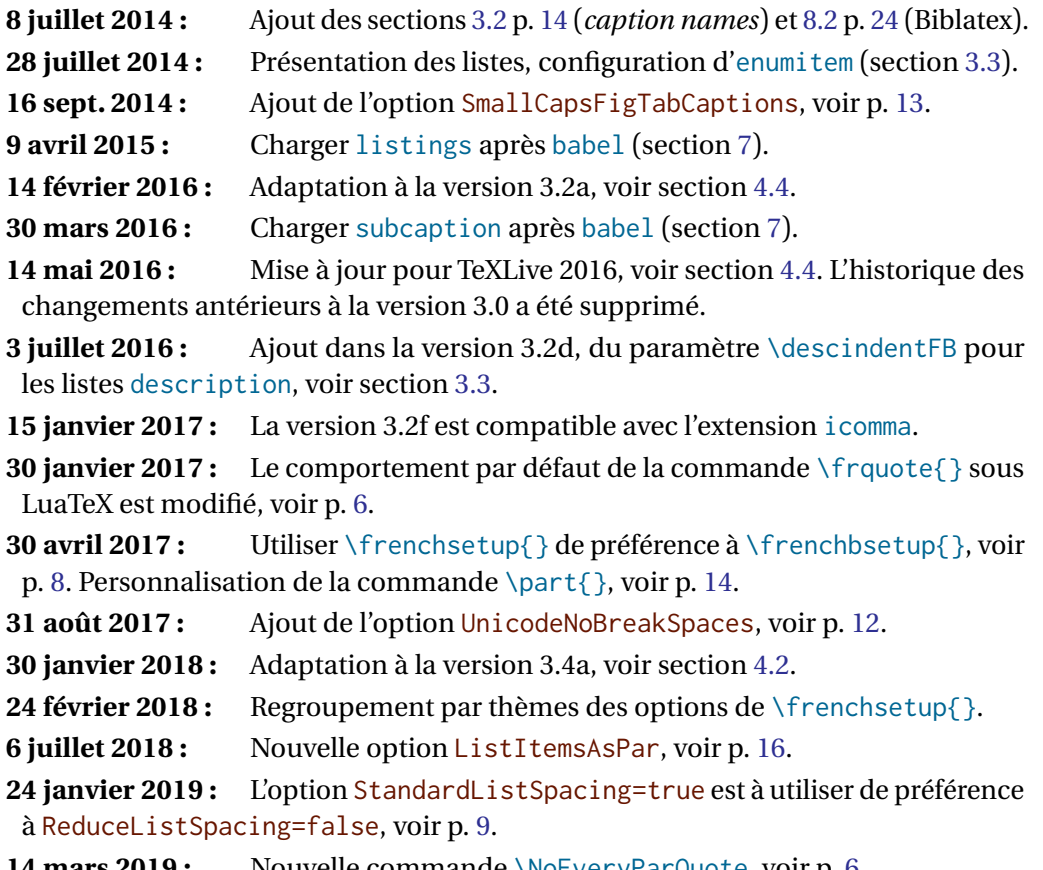

**14 mars 2019 :** Nouvelle commande \NoEveryParQuote, voir p. [6.](#page-5-0)

# **Sommaire**

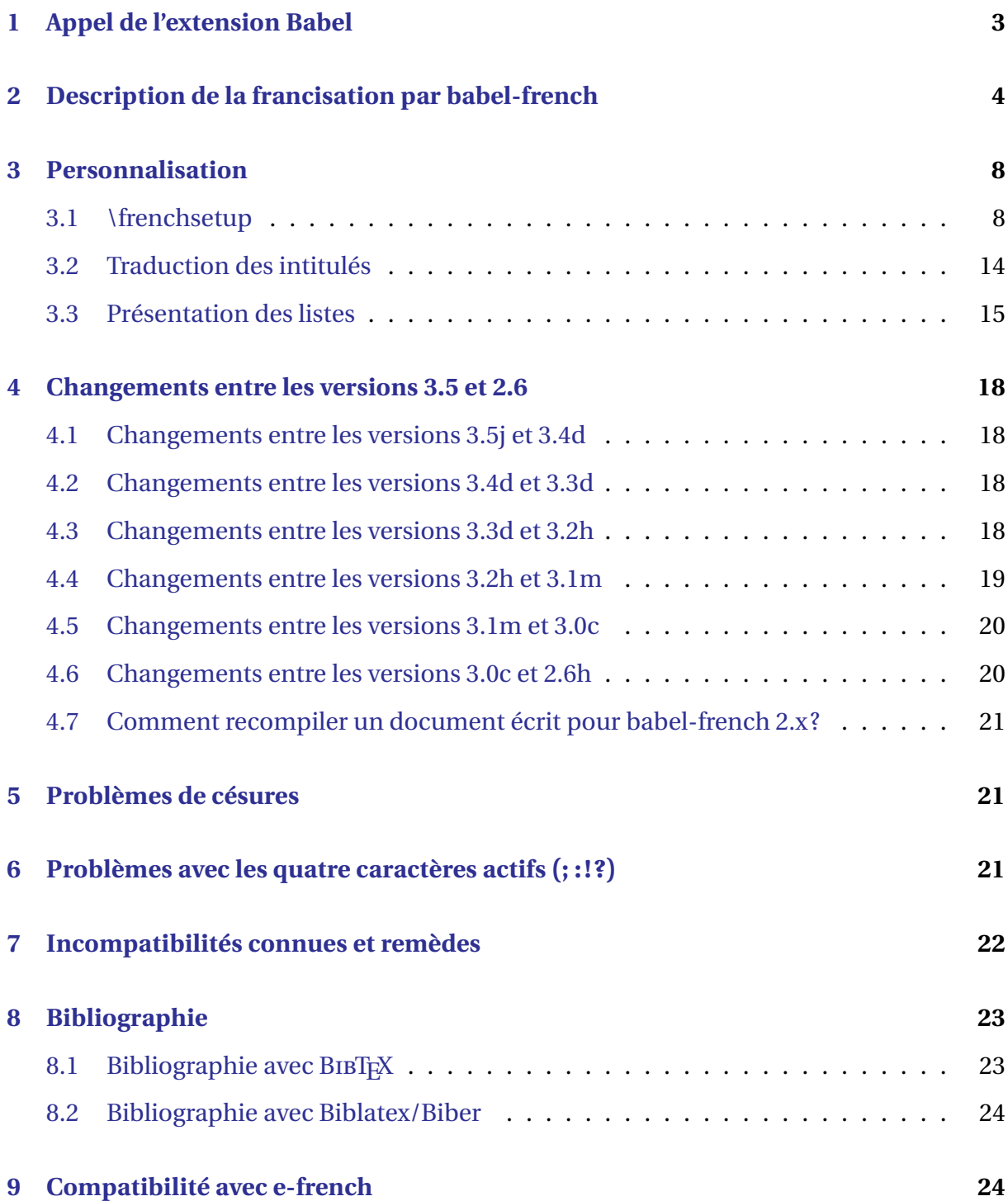

# <span id="page-2-0"></span>**1 Appel de l'extension Babel**

Babel est installé en standard dans toutes distributions LaTeX, pour disposer des langues française et anglaise<sup>1</sup>, il suffit d'ajouter \usepackage[english, french]{babel}<sup>2</sup> dans le préambule du document (entre \documentclass et \begin{document}).

Il est recommandé de déclarer les options de langues comme arguments de \documentclass, elles peuvent alors être utilisées également par d'autres extensions : \documentclass[12pt,english,french]{article} \usepackage{varioref} \usepackage{babel} a le même effet que \documentclass[12pt]{article} \usepackage[french]{varioref} \usepackage[english,french]{babel}

La *dernière* langue chargée en option de Babel ou de *\documentclass* (le français dans les exemples ci-dessus) est la *langue principale* du document, c'est elle qui est active au début du document et qui régit la présentation générale (listes, notes de bas de page, retrait des premiers paragraphes) quelle que soit la langue courante.

babel-french propose une variante acadian, par défaut identique à french, mais qui peut être personnalisée indépendemment en termes de césures, d'espacement de la ponctuation haute, etc. Les deux variantes peuvent être utilisées en parallèle dans le même document.

Pour changer de langue en cours de document on utilise la commande standard de Babel \selectlanguage{*lang*}, par exemple \selectlanguage{british} et pour revenir en français \selectlanguage{french} [³.](#page-2-3)

Pour passer *localement* dans une autre langue on peut utiliser l'environnement \begin{otherlanguage}{*langue*}

*texte…*

\end{otherlanguage}

ou pour une courte citation dans un paragraphe \foreignlanguage{*langue*}{*texte…*}.

Depuis la version 3.10 de Babel, une syntaxe allégée est proposée pour les changements de langue : en ajoutant par exemple dans le préambule \babeltags{fr = french}<sup>4</sup>, on peut remplacer \foreignlanguage{french}{texte} par \textfr{texte} et \begin{otherlanguage\*}{french} \end{otherlanguage\*} par \begin{fr} \end{fr}. \babeltags peut s'appliquer à plusieurs langues : \babeltags{fr=french, de=german}.

*Remarque importante sur les fontes.* Le recours à babel-french ne suffit pas pour obtenir des césures correctes des mots accentués, il faut en outre utiliser des fontes contenant tous les caractères spéciaux du français (â, é, ï, ù, ç, etc.); la façon de le faire dépend du format utilisé :

<span id="page-2-2"></span><span id="page-2-1"></span><sup>1.</sup> En fait américaine (US-english), il existe une variante british pour l'anglais « britannique ».

<sup>2.</sup> Les options frenchb et francais (équivalentes à french depuis 2004), sont conservées pour des raisons de compatibilité, mais elles *ne devraient plus être utilisées*.

<span id="page-2-3"></span><sup>3.</sup> Là encore, le nom de la langue française est french, pas frenchb ou français.

<span id="page-2-4"></span><sup>4.</sup> Rien n'empêche de remplacer fr par french, on retrouve ainsi la syntaxe de polyglossia.

— avec pdfLaTeX il convient d'ajouter dans le préambule les deux commandes \usepackage[T1]{fontenc}

\usepackage{lmodern}

et de déclarer le codage d'entrée (celui qui est utilisé par l'éditeur choisi), par exemple utf8 (recommandé) ou latin9 ou latin1 ou applemac, etc.

\usepackage[utf8]{inputenc}

— avec LuaLaTeX ou XeLaTeX on peut ajouter \usepackage{fontspec} mais ceci est devenu facultatif avec les formats LaTeX récents (2017).

Dans les deux cas, le document sera composé avec les fontes LM ou *Latin Modern* qui sont la version moderne des fontes CM ou *Computer Modern*, fontes historiques de TeX. Les fontes LM conviennent pour toutes les langues de l'Europe de l'ouest (latines, anglo-saxonnes et scandinaves).

Rappelons qu'avec LuaLaTeX ou XeLaTeX aucun appel à \usepackage[...]{inputenc} n'est à faire puisque que le texte source *doit être codé* en utf8.

L'utilisation de fontes de la famille CM/LM n'est pas du tout indispensable,

— pour pdfLaTeX toute fonte PostScript en codage T1 convient, ainsi on pourra remplacer lmodern, au choix par kpfonts, fourier (Utopia), mathptmx ou txfonts (Times), mathpazo ou pxfonts (Palatino), etc.

— pour LuaLaTeX ou XeLaTeX, il convient de faire appel aux fontes OpenType, l'exemple suivant sélectionne une police pour chaque famille (romain, sans-serif, chasse fixe) et uniformise la hauteur des minuscules :

\usepackage{fontspec}

\setmainfont{Erewhon}

\setsansfont[Scale=MatchLowercase]{Cabin}

\setmonofont[Scale=MatchLowercase,HyphenChar=None]{Inconsolatazi4}

Il est recommandé d'ajouter également \usepackage{realscript} afin de profiter de vraies lettres supérieures lorsqu'elles sont disponibles.

Il est également possible d'utiliser des fontes PostScript, pour plus de détails consulter par exemple le chapitre 15 du livre *ET<sub>F</sub>X*, *l'essentiel* de D. BITOUZÉ et J.-C. CHARPENTIER.

# <span id="page-3-0"></span>**2 Description de la francisation par babel-french**

Dans un document multilingue, il y a des conventions typographiques qui changent avec la langue, comme la présence ou non d'espaces avant la ponctuation haute et d'autres, la présentation des listes, des notes de bas de page ou le retrait des premiers paragraphes des sections qui devraient s'appliquer globalement à tout le document.

Depuis la version 2.2, babel-french utilise la notion de *langue principale* qui est la *dernière option* (éventuellement la seule) de la commande \usepackage[...]{babel}; c'est elle qui impose la présentation globale du document (listes, notes de bas de page, retrait des premiers paragraphes), les autres conventions typographiques restent locales (elles varient selon la langue utilisée). Lorsque le français n'est pas la langue principale, babel-french ne modifie en rien la présentation globale du document : celle-ci est imposée uniquement par la classe et les autres extensions chargées.

Lorsque le français est la langue principale, la présentation du document (ou maquette) est modifiée de la façon suivante<sup>5</sup>:

— Le premier paragraphe de chaque section est mis en retrait comme les suivants.

— Listes « itemize » :

— les marqueurs traditionnels du type « • » sont remplacés par défaut par des tirets longs « — », ou par un autre marqueur choisi par l'utilisateur (voir section [3\)](#page-7-0);

— les espaces verticaux ajoutés par LaTeX entre les différents éléments d'une liste (*items*) sont supprimés.

— la largeur des marges gauches dans les listes itemize est ajustée en fonction du marqueur utilisé. Depuis la version 2.6a, le même réglage s'applique aussi aux listes enumerate et trois paramètres (\listindentFB, \descindentFB et \labelwidthFB) ont été ajoutés pour permettre d'affiner la présentation des listes itemize, enumerate et description (voir section [3.3\)](#page-14-0).

— Par défaut les espacements verticaux de *toutes* les listes (enumerate, description mais aussi abstract, quote, quotation, verse) sont réduits.

— Les notes de bas de page sont présentées « à la française » comme ceci<sup> $_6$ </sup> au lieu de ceci<sup>7</sup>. Noter, outre la présentation différente du numéro dans la note elle-même, l'ajout de l'espace fine avant l'appel de la première note. Le retrait des notes par rapport à la marge gauche est par défaut fixé au maximum de \parindent et de 1.5em, il peut être modifié en donnant la valeur voulue à \parindentFFN dans le préambule : \setlength{\parindentFFN}{0mm} par exemple. De même, le point qui suit par défaut le numéro de note, ainsi que l'espace insécable qui sépare ce point du texte de la note peuvent être redéfinis : ajouter dans le préambule \renewcommand{\dotFFN}{}, \renewcommand{\kernFFN}{--} (pas de point, un tiret double sans espace après le numéro de note).

— Les légendes des figures et des tables utilisent un tiret double à la place du « : », on obtient « Figure 1 – Légende » au lieu de « Figure 1: Légende ». Il est possible de choisir un autre séparateur : pour remplacer le tiret double « – » par un tiret triple « — », ajouter dans le préambule \renewcommand\*{\CaptionSeparator}{\space\textemdash\space}.

<span id="page-4-4"></span>Lorsque la langue principale n'est pas le français, le séparateur « : » est utilisé pour toutes les langues mais une espace insécable est en principe ajoutée en français; lorsque l'ajout échoue, un message est affiché dans le fichier . log.

Certaines classes ou extensions modifient la présentation des légendes; parmi elles, les classes (memoir, beamer, koma-script et AMS et les extensions(caption et floatrow sont compatibles avec babel-french.

Un avertissement est inséré dans le fichier . log lorsqu'il y a risque de conflit avec une autre extension ou classe qui modifie la définition de la commande \@makecaption ou lorsque le chargement d'une extension intervient trop tôt ou trop tard.

En ce qui concerne les conventions typographiques locales (variables avec la langue) la commande \selectlanguage{french} produit les effets suivants :

— Les motifs de césures françaises sont activés.

— Des espaces insécables et de taille adéquate sont ajoutés automatiquement devant la ponctuation haute  $($ ;  $\cdot$  ! ?)<sup>8</sup>. Ceci impose que ces caractères soient rendus actifs (en fait dans tout le document), *sauf* avec les versions récentes de Xe(La)TeX ou Lua(La)TeX qui

6. Une note de bas de page « à la française ».

<span id="page-4-1"></span><span id="page-4-0"></span><sup>5.</sup> Il est possible, pour chacun des points suivants, de revenir aux réglages standard de LaTeX, voir section [3.](#page-7-0)

<span id="page-4-3"></span><span id="page-4-2"></span><sup>&</sup>lt;sup>7</sup>Une note de bas de page standard (classe article), ça jure avec la précédente, non?

<sup>8.</sup> Voir section [3](#page-7-0) p. [8](#page-7-0) comment éviter les ajouts abusifs d'espace avant ces caractères et section [6](#page-20-2) p. [21](#page-20-2) en cas de problème dû aux caractères actifs.

disposent d'un mécanisme permettant d'accéder aux mêmes fonctionnalités sans recours aux caractères actifs.

— la définition de  $\dot{\sigma}$  dots est modifiée pour supprimer l'espace qui suit (cet espace est gênant devant une parenthèse par exemple...)<sup>9</sup>.

— La commande \today retourne la date en français.

— Les titres (« caption names » en anglais) sont traduits en français, ainsi la commande \chapter imprimera « Chapitre » au lieu de « Chapter ». Voir section [3.2](#page-13-0) p. [14](#page-13-0) comment modifier ces intitulés.

La commande \selectlanguage{english} ramène au comportement standard de LaTeX (typographie américaine).

Des commandes ont été prévues pour faciliter la saisie :

— Les guillemets peuvent être saisis grâce aux commandes  $\log e t \leq s^{10}$ , ce qui donne selon la langue de travail « guillemets français » ou "english quotes''.

Notez que les guillemets français ne devraient *jamais* être saisis avec << et >> contrairement à ce qui se fait avec e-French (voir section [9\)](#page-23-1).

Depuis la version 3.1, une alternative, \frquote{*texte*}, est proposée pour la saisie des guillemets français avec l'espace adéquat, le résultat est « *texte* ».

<span id="page-5-0"></span>L'usage de \frquote{} est recommandé pour les citations longues (c.-à-d. s'étendant sur plus d'un paragraphe) et pour les citations imbriquées.

Pour les premières,  $\frac{1}{2}$  insère automatiquement un guillemet ouvrant au début de chaque paragraphe, sauf si EveryParGuill=close (guillemet fermant dans ce cas) ou si EveryParGuill=none (aucun ajout).

Une commande \NoEveryParQuote permet de supprimer localement des guillemets de début de paragraphe ajoutés inconsidérément par la commande \frquote{} notamment dans les listes (après les labels); elle doit être utilisée dans un environnement ou un groupe pour en limiter la portée.

Pour les citations imbriquées, plusieurs présentations sont proposées selon les options choisies :

— Les citations internes sont balisées par des guillemets anglais "comme ceci'' (recommandation de Aurel Ramat) sauf si InnerGuillSingle=true, dans ce cas les guillemets anglais sont remplacés par guillemets français simples ‹ comme ceci › (suggestion de Jean Méron).

— Avec les formats basés sur LuaTeX, il est possible d'insérer en début de chaque ligne de la citation interne un guillemet dit « de suite », ouvrant – comme le recommande l'Imprimerie nationale – avec l'option EveryLineGuill=open, ou fermant (préconisé par Jean-Pierre Lacroux) avec l'option EveryLineGuill=close. Dans les deux cas l'option InnerGuillSingle est sans effet, la citation interne est toujours balisée par des guillemets chevrons « et ».

Lorsque les citations internes et externes se terminent en même temps, il est d'usage de supprimer le guillemet fermant de la citation interne. Pour ce faire, il suffit de coder la citation interne avec \frquote\*{ } au lieu de \frquote{ }.

<span id="page-5-1"></span><sup>9.</sup> Certains auteurs préfèrent en français « ... » (codé ... sans espace) à « ... » (codé \dots). Le mieux est d'utiliser directement le caractère … dans le texte source dès lors que celui-ci est codé en utf-8.

<span id="page-5-2"></span><sup>10.</sup> Si les caractères « et » sont accessibles au clavier, ils peuvent être utilisés pour saisir les guillemets, voir la fin de la section [3,](#page-7-0) p. [12.](#page-11-1)

Exemple de citation imbriquée :

Xavier raconte ainsi sa mésaventure : « Au moment d'enregistrer mes bagages, l'hôtesse m'a dit tout bonnement : ‹ Je suis désolée, il n'y a plus de place. Vous allez devoir attendre le prochain vol.

‹ C'est un effet de ce qu'on appelle la surréservation, ou *surbooking* en anglais. »

InnerGuillSingle

Xavier raconte ainsi sa mésaventure : « Au moment d'enregistrer mes bagages, l'hôtesse m'a dit tout bonnement : « Je « suis désolée, il n'y a plus de place. Vous « allez devoir attendre le prochain vol.

« C'est un effet de ce qu'on appelle « la surréservation, ou *surbooking* en « anglais. »

LuaLaTeX + EveryLineGuill=open

Le codage est le suivant : Xavier raconte… \frquote{Au moment… l'hôtesse m'a dit tout bonnement : \frquote\*{Je suis désolée, … en anglais.}}

— La commande  $\cup$  facilite la saisie des exposants en mode texte : M $\cup$  me  $\}$  imprime  $M<sup>me</sup>$ , 1\up{er} donne 1<sup>er</sup>; on dispose aussi de \ier \iere \iers \ieres \ieme \iemes pour 1er, 1re, 1ers, 1res, 2e, 2es. La commande \up utilise les lettres supérieures de la police lorsqu'elles sont disponibles et les simule sinon. On obtient de vraies lettres supérieures

— avec les moteurs LuaTeX et XeTeX, à condition de charger les extensions fontspec et realscripts et d'utiliser une police de type OpenType qui connaisse la directive « VerticalPosition=Superior » (polices Linux Libertine O, Iwona, par exemple);

— sous (pdf )LaTeX avec certaines polices type 1 expertes (Fourier-Utopia).

De plus \up empêche le passage en capitales des lettres supérieures dans les hauts de page par exemple.

Une variante étoilée  $\u$ re est prévue pour les polices qui disposent d'un jeu incomplet de lettres supérieures : la police OpenType Jenson Pro ou la police type 1 Utopia-expert par exemple, n'ont pas de « g supérieur »; en codant M\up{gr} on obtient Mg<sup>r</sup> (Jenson) ou M<sup>r</sup> (Utopia-expert) tandis que  $M\uplus\{gr\}$  force l'utilisation de supérieures simulées ce qui pallie l'absence du « g supérieur », le résultat est M<sup>gr</sup>.

Pour les perfectionnistes, il est facile d'ajuster la taille et le placement vertical des lettres supérieures simulées par \fup (voir dans le code de frenchb.dtx les commandes \FBsupS et \FBsupR).

— L'usage français veut que les noms propres soient imprimés en petites capitales et ne soient pas coupés en bout de ligne, la commande \bsc (*boxed small caps*) en facilite la saisie : on saisira par exemple Leslie~\bsc{Lamport} pour obtenir Leslie LAMPORT sans risque de coupure LAM-PORT en bout de ligne.

— les commandes \primo, \secundo, \tertio et \quarto peuvent être utilisées dans les énumérations; elles donnent 1°, 2°, 3°, 4°. Ensuite, \FrenchEnumerate{6} donne 6°.

— Les abréviations de « numéro »,  $N^{\circ}$ ,  $N^{\circ}$ , n<sup>o</sup> et n<sup>os</sup>, sont obtenues en tapant \No, \Nos, \no et \nos; l'espace qui suit est insécable : coder \no1 ou \no 1.

— Le caractère  $\degree$  (à ne pas confondre avec le petit «  $\degree$  o » de N $\degree$ ) est saisi \degre, mais comme les espaces avant et après ce caractère dépendent fortement de la police utilisée (PostScript ou non), on emploiera \degres pour saisir les températures « 20 °C » (codé 20~\degres C avec espace insécable) ou les titres alcooliques « 45° » (codé 45\degres sans espace). Lorsque l'extension textcomp est chargée (elle donne accès aux « TEX Companion fonts » qui contiennent un vrai symbole degré), \degres utilise celui-ci (\textdegree).

<span id="page-6-0"></span>— La commande \frenchdate{*année*}{*mois*}{*jour*}, qui prend trois arguments numériques obligatoires, affiche les dates en français : \frenchdate{2001}{01}{01} donne  $1<sup>er</sup>$  janvier 2001, le résultat est inclus par défaut dans une boîte (\hbox) afin de ne jamais

subir de coupure de ligne (cf. Gouriou, Ramat). En cas de difficulté il est possible de redéfinir, localement par exemple, les commandes \FBdatebox (\hbox par défaut) et \FBdatespace (\space par défaut) : \renewcommand\*{\FBdatebox}{\relax} supprime la \hbox tandis que \renewcommand\*{\FBdatespace}{~} rend les deux espaces insécables. L'effet de ces deux commandes appliquées simultanément est d'interdire la coupure sur les espaces mais d'autoriser éventuellement celle du mois (jan-vier, dé-cembre, …) qui est interdite par défaut.

— En mode mathématique, la virgule est toujours suivie d'une espace car elle est traitée comme un signe de ponctuation et non comme une virgule décimale. La commande \DecimalMathComma supprime cette espace (mais uniquement en français), on revient au comportement par défaut avec \StandardMathComma. Remarquer qu'après une commande \DecimalMathComma, il est nécessaire de saisir un espace explicite dans les listes et les intervalles par exemple  $(x, \ y)$   $\le$  et  $\sqrt{0}$ , 1] $\frac{2}{3}$ . Ces deux commandes sont utilisables n'importe où dans le document. Une solution alternative consiste à utiliser l'extension icomma.

— La commande \nombre, destinée à formater automatiquement les nombres entiers ou décimaux par tranches de trois chiffres séparées par des espaces en français et par des virgules (usage anglo-saxon), fait désormais appel à la commande \numprint de l'extension du même nom. Lors du premier appel à la commande \nombre, un message est affiché dans le fichier .log indiquant comment charger numprint. Le chargement de numprint n'est pas fait par babel-french à cause du risque de conflit d'options. Il doit se faire *après* babel. Les utilisateurs devraient s'habituer progressivement à utiliser \numprint (ou son raccourci \np) à la place de \nombre.

En ajoutant \usepackage{xspace} dans le préambule, les espaces suivant les commandes \ier,…, \ieres, \ieme, \iemes, \fg et \dots sont respectés sans avoir à les forcer par des  $\{\}$  ou des \...

## <span id="page-7-0"></span>**3 Personnalisation**

La commande \frenchsetup{}, appelée précédemment \frenchbsetup{}<sup>11</sup>, est à placer dans le préambule de chaque document après le chargement de Babel; elle permet de personnaliser le comportement de babel-french grâce au large choix parmi des options disponibles. La syntaxe est celle de l'extension keyval, largement utilisée par d'autres extensions comme geometry ou hyperref.

Le recours à un fichier de configuration frenchb. cfg a été supprimé en version 3.0.

### <span id="page-7-1"></span>**3.1 \frenchsetup{<sup>&</sup>lt; options <sup>&</sup>gt;}**

La commande \frenchsetup{ShowOptions} affiche dans le fichier . log la liste des options disponibles, nous allons parcourir cette liste et expliquer l'effet de chacune d'elles. Dans le cas d'une option booléenne, la mention =true peut être omise : \frenchsetup{ShowOptions} est équivalent à \frenchsetup{ShowOptions=true}.

Dans la liste ci-dessous, l'option activée par défaut est indiquée entre parenthèses, éventuellement suivie d'un étoile. L'étoile indique que la valeur par défaut correspond au cas où

<span id="page-7-2"></span><sup>11.</sup> Ce dernier nom sera gardé comme alias par souci de compatibilité, le nouveau devrait être préféré depuis l'abandon du nom frenchb au profit de babel-french pour désigner l'option french de babel.

le français *est la langue principale* (voir section [2,](#page-3-0) page [4\)](#page-3-0), et que cette valeur est inversée sinon.

La liste étant longue, les options sont regroupées par thèmes.

#### **Inventaire des options**

**ShowOptions=true (false)** affiche dans le fichier . log toutes les options disponibles, ce qui permet de retrouver leurs noms facilement.

#### **Maquette générale**

**StandardLayout=true (false\*)** supprime toute action de babel-french sur la maquette dans le cas où le français est la langue principale : retour aux listes standard, pas de retrait des 1<sup>ers</sup> paragraphes des sections, notes de bas de page standard, séparateur « : » dans les légendes de figures et tableaux. Lorsque le français n'est pas la langue principale, elle est sans effet.

**GlobalLayoutFrench=false (true\*)** ne devrait plus être utilisée sauf, lorsque le français est la langue principale, pour retrouver le comportement des versions de babel-french antérieures à v2.2 : dans les parties rédigées dans des langues autres que le français, la présentation des listes redevient standard et la mise en retrait des 1ers paragraphes des sections est supprimée. La présentation des notes de bas de page est toujours indépendante de la langue de travail (à la française ou standard pour tout le document selon la langue principale).

**IndentFirst=false (true\*)** ; par défaut, babel-french applique un retrait identique pour tous les paragraphes (de largeur \parindent), y compris le premier de chaque section, ce qui est conforme à l'usage français. Avec IndentFirst=false le retrait du premier paragraphe de chaque section est supprimé, comme c'est l'usage en anglais, soit dans tout le document si le français est la langue principale, soit seulement en français.

**PartNameFull=false (true)** ; par défaut babel-french numérote les parties créées par la commande \part en « Première partie », « Deuxième partie », etc. Ceci fonctionne bien pour la plupart des classes (classes standard, classes koma-script, memoir) mais pas pour les classes AMS qui redéfinissent la commande \part. L'option PartNameFull=false permet de revenir à une numérotation des parties plus standard – « Partie I », « Partie II », etc. –, ce qui supprime les risques de mauvais affichage du genre « Première partie 1 » notamment dans la table des matières.

#### <span id="page-8-0"></span>**Présentation des listes**

**ListItemsAsPar=true (false)** ; mettre cette option à true est recommandé à ceux qui souhaitent une présentation des listes conforme aux usages en vigueur à l'Imprimerie nationale, voir p. [16](#page-15-0) pour une comparaison avec la disposition par défaut.

**StandardListSpacing=true (false\*)** ; par défaut babel-french modifie (en général en les réduisant, sauf pour les classes SMF) les espaces verticaux<sup>12</sup> dans *toutes les listes* produites à partir de l'environnement list, en particulier les listes enumerate, itemize et description mais aussi abstract, quote, quotation, verse... StandardListSpacing=true permet de revenir aux réglages standard (ceux de la classe utilisée), elle remplace l'ancienne option ReduceListSpacing en l'inversant : StandardListSpacing=true équivaut à ReduceListSpacing=false qui pouvait être trompeuse dans le cas des classes SMF mais qui fonctionne toujours pour ne pas compromettre la compilation d'anciens documents.

<span id="page-8-1"></span><sup>12.</sup> Il s'agit de \itemsep, \parsep, \topsep et \partopsep.

**StandardItemizeEnv=true (false\*)** ; par défaut l'environnement itemize est redéfini pour qu'aucun espace vertical ne soit ajouté à l'interligne standard entre les éléments d'une liste itemize et pour adapter \labelwidth au marqueur utilisé.

L'option StandardItemizeEnv=true empêche cette redéfinition, ce qui est nécessaire en cas de conflit avec une classe ou une extension qui redéfinit aussi l'environnement itemize  $($ enumitem ou paralist par exemple<sup>13</sup>). L'interligne entre les éléments des listes itemize est alors légèrement augmenté si StandardListSpacing=false ou l'est nettement plus (on revient au réglage de base de la classe utilisée) si StandardListSpacing=true.

Les utilisateurs d'enumitem qui souhaitent obtenir pour leurs listes une présentation à la française, trouveront comment faire page [17.](#page-16-0)

**StandardEnumerateEnv=true (false\*)** ; depuis la version 2.6, babel-french redéfinit également les environnements enumerate et description pour que leurs marges soient les mêmes que celles des listes itemize.

StandardEnumerateEnv=true empêche cette redéfinition, ce qui est nécessaire en cas de conflit avec une classe ou une extension qui redéfinit aussi l'environnement enumerate (enumerate, enumitem ou paralist par exemple  $^{14}$ ).

**StandardItemLabels=true (false\*)** restitue aux marqueurs des listes itemize les valeurs standard attribuées par la classe de document ou les extensions utilisées.

**ItemLabels=\textbullet, \textendash, \ding43,... (\textemdash\*)** ; option qui permet de choisir le marqueur utilisé dans les listes itemize en français (*sauf* bien sûr si StandardItemLabels=true). Noter que \ding{43} suppose que l'extension pifont soit chargée. Cette option affecte tous les niveaux de la liste. Les quatre options suivantes fonctionnent de même mais n'affectent elles qu'un niveau chacune :

```
ItemLabeli=\textbullet, \textendash, \ding{43},... (\textemdash*)
ItemLabelii=\textbullet, \textendash, \ding{43},... (\textemdash*)
ItemLabeliii=\textbullet, \textendash, \ding{43},... (\textemdash*)
ItemLabeliv=\textbullet, \textendash, \ding{43},... (\textemdash*)
```
**StandardLists=true (false\*)** ; supprime toute action de babel-french sur les listes, elle équivaut aux quatre options StandardItemLabels=true, StandardItemizeEnv=true, StandardEnumerateEnv=true et StandardListSpacing=true. Lors de l'utilisation d'une classe ou d'une extension qui modifie la présentation des listes, il peut y avoir conflit avec babel-french; dans ce cas l'option StandardLists (ou éventuellement l'une ou l'autre des quatre sous-options plus ciblées qu'elle regroupe) devrait régler le problème <sup>15</sup>.

**ListOldLayout=true (false\*)** ne devrait être utilisée que pour recomposer d'anciens documents à l'identique, c'est-à-dire pour retrouver la présentation des listes qui prévalait avant la version 2.6a.

#### **Présentation des notes de bas de page**

**FrenchFootnotes=false (true\*)** fait revenir à la présentation standard des notes de page, telle que définie par la classe ou les extensions utilisées. Cette option affecte la totalité

<span id="page-9-0"></span><sup>13.</sup> babel-french met automatiquement le drapeau StandardItemizeEnv à true lorsque l'une des extensions enumitem ou paralist est chargée.

<span id="page-9-1"></span><sup>14.</sup> babel-french met automatiquement le drapeau StandardEnumerateEnv à true lorsque l'une des extensions enumerate, enumitem ou paralist est chargée.

<span id="page-9-2"></span><sup>15.</sup> L'option StandardLists est automatiquement activée avec la classe beamer.

du document. La commande \StandardFootnotes peut encore être utilisée *localement*, par exemple dans les environnements minipage si la présentation « à la française » ne convient pas (notes numérotées 'a', 'b', etc.).

**AutoSpaceFootnotes=false (true\*)** supprime l'espace fine insécable ajoutée par défaut avant l'appel de chaque note dans le texte courant. Cette option affecte la totalité du document.

### **Ponctuation haute**

**AutoSpacePunctuation=false (true)** ; par défaut, babel-french corrige la faute de saisie qui consiste à omettre l'espace devant la ponctuation haute (:; ?!) en ajoutant automatiquement une espace insécable de taille adaptée. Toutefois, l'ajout d'espace n'a pas lieu lorsque la police courante est à espacement fixe  $16$ : \texttt{http://truc} produit http://truc.

Le moteur LuaTeX permet un contrôle fin de l'ajout d'espace devant le deux-points : si ce caractère n'est pas précédé d'un espace et que celui qui le suit est de type *glyphe* (lettre, chiffre, /, \, etc.) aucune espace n'est ajoutée en sortie, ce qui évite les espaces parasites dans les URLs (ftp://monsite), les chemins MSDOS (C:\), les horaires (10:55) et les ratios (1:1). Avec XeTeX ou pdfTeX http://truc et 1:1 donnent http ://truc et 1 :1 (espace parasite avant le « : »).

Il y a une autre exception avec les moteurs LuaTeX et XeTeX : si l'utilisateur code une espace insécable U+00A0 (*pas* ~) ou une fine insécable U+202F, ces caractères sont recopiés tels quels en sortie, sans ajout d'espace par babel-french.

Ceux qui sont sûrs de leur saisie peuvent mettre cette option à false pour contrôler complètement l'ajout d'espace devant la ponctuation haute : l'espace adéquate (toujours insécable) est ajoutée si et seulement si un espace précède le signe de ponctuation dans le fichier source. Ils éviteront ainsi, quel que soit le moteur utilisé, de voir des espaces ajoutées à tort. Autre solution pour les autres : laisser le mode par défaut et éviter, le cas échéant, l'insertion d'espaces parasites en utilisant la commande \NoAutoSpacing dans un groupe, par exemple

{\NoAutoSpacing 10:55} (XeTeX et pdfTeX, inutile avec LuaTeX).

**ThinColonSpace=true (false)** ; par défaut l'espace placée avant le ':' est une espacemot insécable, cette option la remplace par une espace fine insécable. Certains auteurs font ce choix pour que les espaces précédant les quatre signes de ponctuation haute soient identiques. Le choix par défaut correspond à la maquette de l'Imprimerie nationale, le Guide du typographe (ex-roman) préconise lui l'espace fine devant le ':'.

Il est possible de redéfinir complètement la taille des espaces précédant la ponctuation haute (ou les guillemets français) en utilisant dans le préambule la commande \FBsetspaces qui admet un argument optionnel (pour le dialecte french ou acadian, son absence équivaut à french) et quatre arguments obligatoires : le premier précise le type d'espace à redéfinir, il doit être colon (pour le ':'), thin (pour ';' '!' et '?') ou guill pour les guillemets chevrons), les trois suivants sont des nombres décimaux qui définissent la largeur (*width*), l'extensibilité (*stretch*) et la compressibilité (*shrink*) de l'espace exprimées en *fontdimen*. Le dialecte acadian utilise les valeurs définies pour french sauf présence dans le préambule de commandes spécifiques \FBsetspaces[acadian].

Exemples : les valeurs {1}{1}{1} correspondent à l'espace-mot justifiante (utilisée par défaut devant le deux-points), {0.5}{0}{0} à l'espace fine (utilisée par défaut devant ';'

<span id="page-10-1"></span><span id="page-10-0"></span><sup>16.</sup> Ceci évite en particulier les problèmes en verbatim.

'!' et '?', noter son absence d'élasticité) et {0.8}{0.3}{0.8} à l'espace utilisée par défaut à l'intérieur des guillemets.

\FBsetspaces{colon}{0.5}{0}{0} est équivalent à l'option ThinColonSpace (vaut pour le français et le canadien).

\FBsetspaces[acadian]{colon}{0.5}{0}{0} redéfinit l'espace précédant le ':' en espace fine seulement pour le canadien.

\FBsetspaces{colon}{1}{0}{0} met une espace-mot sans élasticité devant les ':'.

**OriginalTypewriter=true (false)** ; par défaut, lorsqu'une police à espacement fixe est utilisée (\texttt{}, mode verbatim, listings, etc.) babel-french, n'ajoute jamais d'espace avant la ponctuation haute ni après '« ', ni avant ' »' même si ces caractères ont été activés par l'option og=«, fg=». De plus, les espaces présents dans texte source ne sont pas modifiés, par exemple  $\text{text{X} } := Y$  produit  $X = Y$  (pas d'espace fine avant le '!'). Mettre cette option à true supprime ce comportement, ce qui peut être utile pour recompiler à l'identique des anciens textes.

<span id="page-11-0"></span>**UnicodeNoBreakSpaces=true (false)** ; cette option n'a d'effet qu'avec LuaLaTeX; lorsqu'on la met à true les espaces insécables ajoutées par babel-french dans le fichier PDF de sortie (ponctuation haute, guillemets, etc.) sont codées sous forme de caractères Unicode (U+A0 ou U+202F fine) au lieu des pénalités et ressorts de type *glues*. Ceci devrait préserver ces espaces lors de la conversion en HTML des fichiers produits par LuaLaTeX, malheureusement la version actuelle de pdftotext ne les restitue pas correctement.

En revanche, lwarp (v. 0.37 et suivantes) est totalement compatible avec babel-french pour la conversion en HTML des fichiers PDF produits sous XeLaTeX et pdfLaTeX : les espaces insécables sont préservées.

#### **Guillemets**

<span id="page-11-1"></span>**og=«, fg=»** <sup>17</sup>; lorsqu'on dispose de guillemets français au clavier (grâce à une touche *compose* par exemple), cette option permet d'utiliser directement ces guillemets à la place des commandes  $\log$  et  $\frac{18}{9}$ . On peut ainsi saisir «guillemets» ou « guillemets » (avec ou sans espaces à l'intérieur) pour obtenir « guillemets » avec espaces insécables adéquates en français. En revanche, si on active cette option, *il ne faut pas coder explicitement les espaces insécables* : «~guillemets~» produirait « guillemets » où l'espace qui suit le guillemet ouvrant est trop large.

Les espaces insécables ne sont ajoutées que lorsque la langue courante est le français : en allemand, le codage (»Auf Deutsch«) produit (»Auf Deutsch«).

Ceci fonctionne en (pdf )LaTeX pour les codages d'entrée 8-bits (latin1, latin9, ansinew, applemac,…) et pour les codages sur plusieurs octets comme utf8 ou utf8x. Ceci fonctionne également avec LuaLaTeX et XeLaTeX; avec ces deux derniers toutefois, comme pour la ponctuation haute, babel-french respecte les espaces insécables U+00A0 et U+202F (fine).

**INGuillSpace=true (false)** ; force babel-french à mettre une espace-mot justifiante insécable après les guillemets ouvrants et avant les guillemets fermants comme le préconise l'Imprimerie nationale. Par défaut les espaces insérées par babel-french sont légèrement plus étroites et moins extensibles qu'une espace-mot.

<span id="page-11-4"></span>Cette option est équivalente à \FBsetspaces{guill}{1}{1}{1}, voir p. [11.](#page-10-1)

<span id="page-11-2"></span><sup>17.</sup> Les valeurs affectées à og et fg sont les vrais guillemets « et », pas << et >>. Les espaces avant et après ces guillemets dans la commande \frenchsetup{} sont optionnels.

<span id="page-11-3"></span><sup>18.</sup> Toutefois, si des guillemets doivent être utilisés dans une commande \index, ils *doivent* être codés en \og et \fg.

**EveryParGuill=open, close, none (open)** ; selon sa valeur, cette option ajoute un guillemet ouvrant (« ), fermant (» ) ou rien au début de chaque paragraphe inclus dans une citation de premier rang codée avec \frquote{}.

Lorsque InnerGuillSingle=true, cette option est également prise en compte pour les citations de second rang (internes) : selon sa valeur, un guillemet simple ouvrant (‹ ), ou fermant (› ), ou rien, est ajouté à chaque début de paragraphe.

Lorsque InnerGuillSingle=false, rien n'est ajouté en début de paragraphe dans les citations de second rang.

**EveryLineGuill=open, close, none (none)** ; selon sa valeur, cette option ajoute un guillemet ouvrant, fermant, ou rien, au début de chaque ligne d'une citation de second rang. Notez que les citations de premier et de secong rang doivent être toutes deux codées avec \frquote{} et que l'ajout automatique de guillemets au début de ligne *ne fonctionne qu'avec LuaTeX*. Lorsque EveryLineGuill=open ou close la citation interne est toujours balisée par des guillemets français « et », l'option suivante est sans effet.

**InnerGuillSingle=true (false)** ; si InnerGuillSingle=true les citations internes sont balisées comme ‹ ceci ›, sinon comme "cela''.

#### **Présentation des nombres**

**ThinSpaceInFrenchNumbers=true (false)** remplace le séparateur des milliers utilisé en français par la commande \numprint{} (ou son alias \nombre{}) pour le formatage des nombres, par une espace fine (par défaut c'est une espace mot insécable et sans élasticité en français). Cette option n'a d'effet que si l'extension numprint est chargée (*après* babel) avec l'option autolanguage; sans elle, numprint formate les nombres indépendamment de la langue courante et le séparateur des milliers est par défaut l'espace fine.

#### **Légendes de figures et tables**

<span id="page-12-0"></span>**SmallCapsFigTabcaptions=false (true\*)** ; si cette option est mise à false, le recours aux petites capitales dans les intitulés des légendes de figures et tables est supprimé, on obtient « Figure » et « Table » au lieu de « FIGURE » et « TABLE ».

**CustomiseFigTabcaptions=false (true\*)** ; si cette option est mise à false, le séparateur défini par \CaptionSeparator est remplacé par le séparateur par défaut (deux-points) dans les légendes des figures et des tables, ceci pour toutes les langues. En français, babelfrench ajoute si possible une espace insécable adéquate devant le deux-points ou affiche un message dans le fichier .log.

**OldFigTabcaptions=true (false)** peut être utilisée pour retrouver la présentation antérieure (pré 3.0) des légendes de figures et tables, c.-à-d. \CaptionSeparator en français et deux-points pour les autres langues. Cette option ne fonctionne que pour les classes standard article, report, book.

#### **Divers : lettres supérieures et « warnings »**

**FrenchSuperscripts=false (true)** ne devrait être utilisée que pour recompiler des anciens fichiers à l'identique. Elle redéfinit \up comme \textsuperscript alors que par défaut \up fait appel à la commande \fup plus conforme aux usages francophones (voir section [2,](#page-3-0) p. [4.](#page-3-0)

**LowercaseSuperscripts=false (true)** rend possible d'avoir des lettres supérieures en capitales (est-ce bien utile ?). Par défaut, la nouvelle commande \up (sauf si elle est redéfinie en \textsuperscript par l'option précédente) empêche le passage en capitales des lettres supérieures dans les hauts de pages par exemple.

**SuppressWarning=true (false)** peut être utilisée pour supprimer les avertissements non essentiels émis par babel-french.

### **Ordre des options**

Il faut se souvenir que les options sont prises en compte dans l'ordre où elles sont écrites dans la commande \frenchsetup{}.

Exemple : un utilisateur souhaitant que babel-french ne touche pas à la présentation des listes ni à celle des notes de bas de page mais ajoute un renfoncement au début des 1ers paragraphes de section peut faire \frenchsetup{StandardLayout,IndentFirst}. S'il choisissait l'ordre inverse l'option IndentFirst serait annulée par StandardLayout.

Cet utilisateur obtiendrait également le résultat souhaité en codant \frenchsetup{StandardLists,FrenchFootnotes=false,AutoSpaceFootnotes=false} là, l'ordre est indifférent car les options sont indépendantes.

### <span id="page-13-0"></span>**3.2 Traduction des intitulés (« caption names » en anglais)**

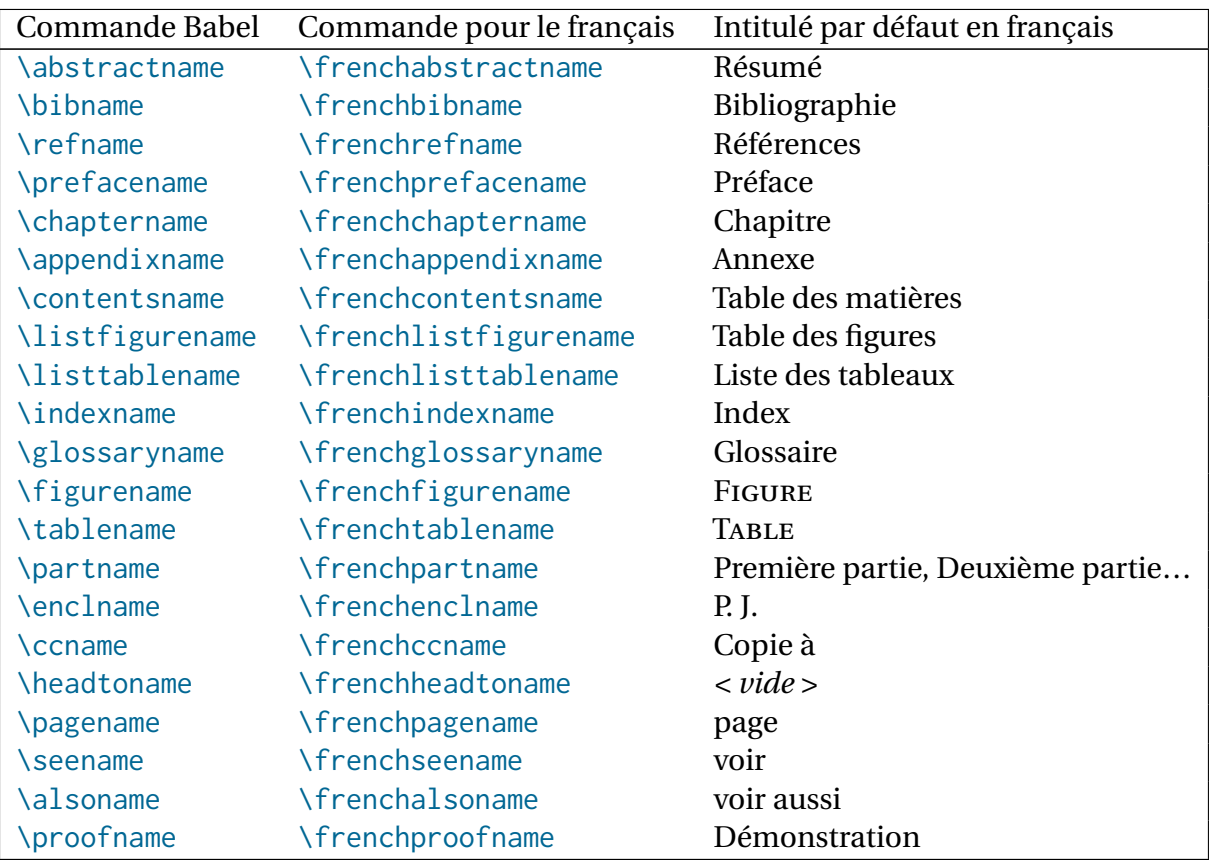

Voici la liste des traductions proposées par babel-french :

<span id="page-14-3"></span>Il est facile de modifier ces traductions : pour remplacer « Démonstration » par « Preuve » (avec amsthm) ajouter dans le préambule \def\frenchproofname{Preuve}<sup>19</sup>, noter que l'ancienne syntaxe \addto\captionsfrench{\def\proofname{Preuve}} fonctionne toujours.

*Attention*, dans les deux cas, le nom de la langue est *obligatoirement* french, les variantes frenchb ou francais seraient sans effet! Les commandes \acadianabstractname, …, \acadianproofname sont, elles, définies (comme leurs homologues françaises) et personnalisables pour le français du Canada (option acadian).

La modification des noms de parties est plus complexe : si on préfère « Partie I », « Partie II » à « Première partie », « Deuxième partie », il suffit de redéfinir \frenchpartname comme ceci \def\frenchpartname{Partie}<sup>19</sup>; utiliser l'option FullPartName=false dans \frenchsetup{} aboutit au même résultat. Si en revanche on veut que \part{} produise par exemple « Première phase », « Deuxième phase », il faut redéfinir \frenchpartnameord et non \frenchpartname:\def\frenchpartnameord{phase}<sup>19</sup>. Le remplacement de « Deuxième » par « Seconde » est possible en codant \def\frenchpartsecond{Seconde}<sup>19</sup> dans le préambule. De même il est possible de remplacer « Première » par « Premier » en codant \def\frenchpartfirst{Premier}<sup>19</sup>.

On remarquera que \figurename et \tablename sont en petites capitales en français. Il serait préférable, notamment dans un document multilingue, de s'en tenir à la traduction pure  $(\def\ifmmode{\c@{\ddot{}}\def}\f@{\ddot{}}\def\ifmmode{\c@{\ddot{}}\def}\f@{\ddot{}}\def\ifmmode{\c@{\ddot{}}\def}\f@{\ddot{}}\def\ifmmode{\c@{\ddot{}}\def}\f@{\ddot{}}\def\ifmmode{\c@{\ddot{}}\def}\f@{\ddot{}}\def\ifmmode{\c@{\ddot{}}\def}\f@{\ddot{}}\def\ifmmode{\c@{\ddot{}}\def}\f@{\ddot{}}\def\ifmmode{\c@{\ddot{}}\def}\f@{\ddot{}}\def\ifmmode{\c@{\ddot{}}\def}\f@{\ddot{}}\def\if$ attributs de la police (\scshape par exemple) au niveau de la classe ou d'une extension comme captions. L'option SmallCapsFigTabCaptions (p. [13\)](#page-12-0) peut être mise à false pour supprimer le passage en petites capitales.

### <span id="page-14-0"></span>**3.3 Présentation des listes**

Voici la présentation par défaut<sup>20</sup> pour les listes i temize (tiret cadratin et alignement des tirets de premier niveau sur le retrait (\parindent) de début de paragraphe) :

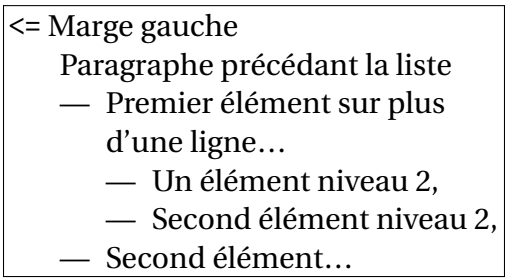

Ceux qui préfèrent le tiret demi-cadratin (–) comme marqueur peuvent ajouter l'option \frenchsetup{ItemLabels=\textendash}, d'autres options existent voir section [3.1.](#page-7-1)

babel-french applique aux listes enumerate et description les mêmes retraits horizontaux qu'aux listes itemize, tous sont donc basés sur la largeur du marqueur choisi, \textemdash par défaut, \textendash, ou autre.

Trois paramètres dimensionnels permettent d'ajuster la présentation des listes itemize, enumerate et description :

<span id="page-14-1"></span><sup>19.</sup> Les puristes peuvent remplacer \def par \renewcommand\* s'ils le souhaitent.

<span id="page-14-2"></span><sup>20.</sup> L'option ListItemsAsPar permet une autre présentation, voir ci-dessous p. [16.](#page-15-0)

**\listindentFB** dont la valeur par défaut est \parindent si \parindent est non nul et 1.5em (valeur standard de \parindent) sinon; \listindentFB permet modifier la marge gauche du premier niveau de liste (ce qui déplace aussi les listes incluses).

Exemple : en ajoutant \setlength{\listindentFB}{0pt} dans le préambule, les étiquettes de toutes les listes de premier niveau colleront à la marge gauche au lieu d'être décalées vers la droite.

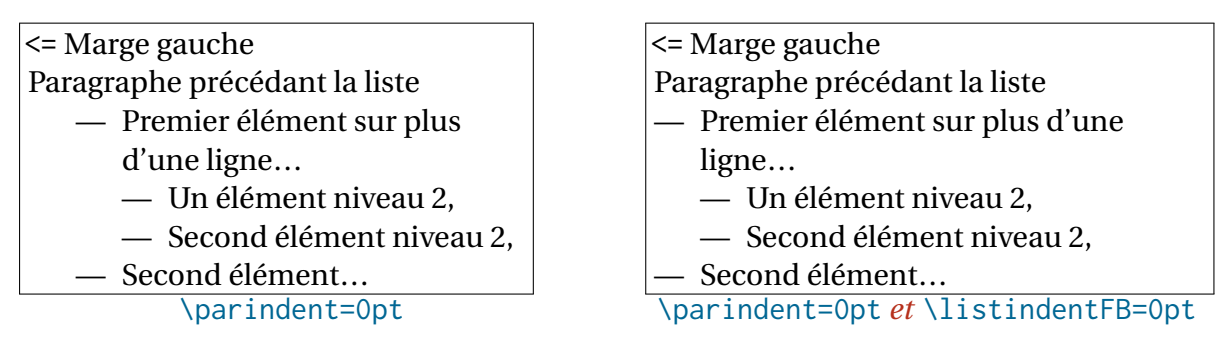

**\labelwidthFB** dont la valeur par défaut est la largeur de \FrenchLabelItem (c.-à.d. \textemdash sauf changement décidé par l'utilisateur); il est possible de fixer la valeur de \labelwidthFB niveau par niveau, voir le second exemple ci-dessous.

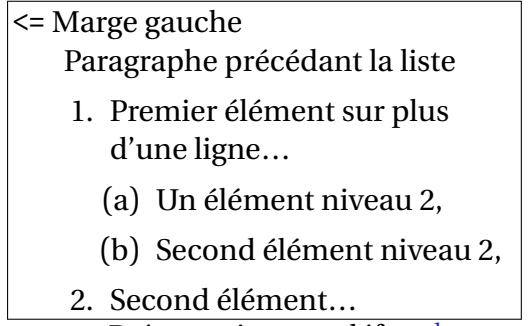

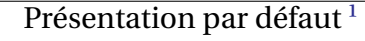

- <span id="page-15-1"></span>1. Remarquer l'alignement vertical avec l'exemple ci-dessus.
- <= Marge gauche Paragraphe précédant la liste 1. Premier élément sur plus d'une ligne… (a) Un élément niveau 2, (b) Second élément niveau 2, 2. Second élément… \settowidth{\labelwidthFB}{(a)}<sup>2</sup>

**\descindentFB** dont la valeur par défaut est \listindentFB permet de traiter les listes de type description différemment des autres : pour que les étiquettes des seules listes description collent à la marge gauche, il suffit d'ajouter dans le préambule \setlength{\descindentFB}{0pt}.

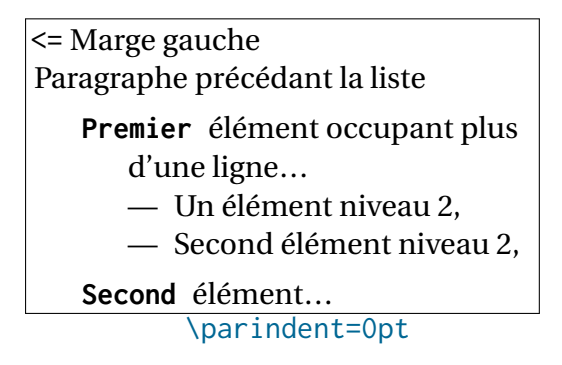

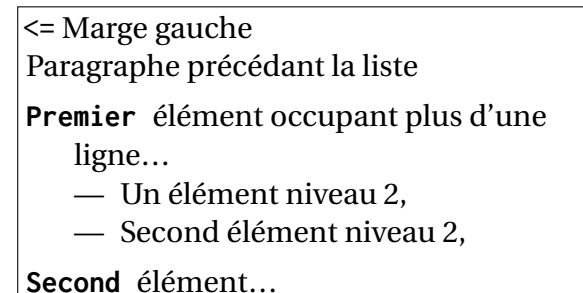

<span id="page-15-0"></span>\parindent=0pt *et* \descindentFB=0pt

L'option ListItemsAsPar propose une présentation plus conforme aux usages typographiques français, voir par exemple ce qui est fait dans le « Lexique des règles typographiques en usage à l'Imprimerie nationale ». Les éléments des listes sont alors présentés comme

<span id="page-15-2"></span><sup>2.</sup> Commande à placer juste avant le second environnement enumerate.

des paragraphes, les marqueurs (tirets, etc.) étant placées en retrait de la marge gauche; dans la présentation par défaut les étiquettes sont placées en saillie dans la marge gauche et celle-ci est augmentée comme le montre l'exemple ci-dessous.

Noter que toute cette documentation a été compilée avec l'option ListItemsAsPar dont l'effet est bien visible dans les sections [2](#page-3-0) (listes itemize) et [3](#page-7-0) (listes description).

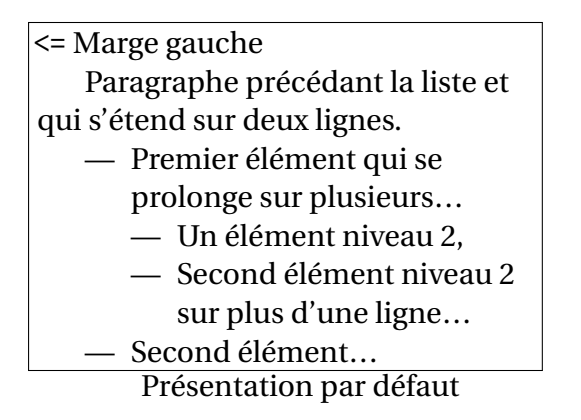

<span id="page-16-0"></span>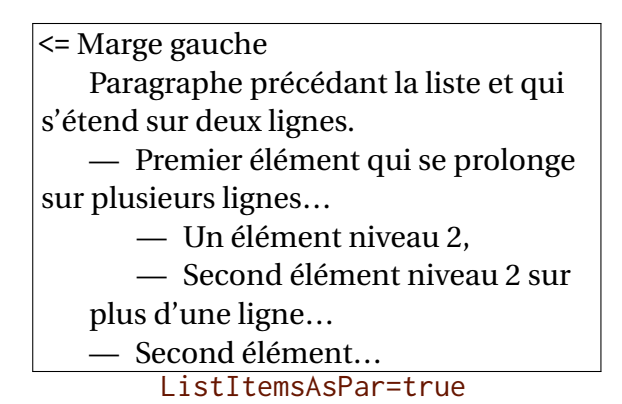

Enfin, pour ceux qui voudraient bénéficier des facilités offertes par l'extension enumitem et conserver une présentation des listes similaire à celle obtenue par défaut avec babel-french, je propose les quelques lignes de code suivantes à copier-coller dans le préambule :

```
\usepackage{enumitem}
\newlength\mylabelwidth
\newcommand*{\mylabel}{\textemdash} % ou \textendash (tiret plus court)
\settowidth{\mylabelwidth}{\mylabel}
\setlist[itemize]{label=\mylabel, nosep}
\setlist[1]{labelindent=\parindent}
\setlist{labelwidth=\mylabelwidth, leftmargin=!
         itemsep=0.4ex plus 0.2ex minus 0.2ex,
         parsep=0.4ex plus 0.2ex minus 0.2ex,
         topsep=0.8ex plus 0.4ex minus 0.4ex,
         partopsep=0.4ex plus 0.2ex minus 0.2ex}
```
Pour une présentation correspondant à l'option ListItemsAsPar=true on aurait :

```
\usepackage{enumitem}
\newlength\mylabelwidth
\newlength\myitemindent
\newcommand*{\mylabel}{\textemdash} % ou \textendash (tiret plus court)
\settowidth{\mylabelwidth}{\mylabel}
\setlength{\myitemindent}{\parindent}
\addtolength{\myitemindent}{\mylabelwidth}
\addtolength{\myitemindent}{\labelsep}
\setlist[itemize]{label=\mylabel, nosep}
\setlist[1]{leftmargin=0pt}
\setlist{leftmargin=\parindent, itemindent=\myitemindent,
         itemsep=0.4ex plus 0.2ex minus 0.2ex,
         parsep=0.4ex plus 0.2ex minus 0.2ex,
         topsep=0.8ex plus 0.4ex minus 0.4ex,
         partopsep=0.4ex plus 0.2ex minus 0.2ex}
```
# <span id="page-17-0"></span>**4 Changements entre les versions 3.5 et 2.6**

## <span id="page-17-2"></span>**4.1 Changements entre les versions 3.5j et 3.4d**

La version 3.5a propose une nouvelle option ListItemsAsPar qui permet une présentation des listes plus conforme à la tradition typographique française, voir p. [16.](#page-15-0) La présentation par défaut des listes est inchangée.

Quelques bogues affectant la commande \frquote{} ont été corrigées dans les versions 3.5b à 3.5d. Cette dernière introduit une nouvelle option StandardListSpacing à utiliser à la place de ReduceListSpacing, voir p. [9.](#page-8-0) La présente documentation est maintenant incluse dans la distribution babel-french sur CTAN.

La commande \NoEveryParQuote a été ajoutée en version 3.5e, voir p. [6.](#page-5-0)

La version 3.5g corrige une bogue ancienne affectant l'usage des polices type 1 avec Lua- (La)TeX : tout crénage était supprimé pour ces polices depuis la version 3.1f (2015); les polices OpenType elles, n'ont jamais été affectées.

La version 3.5j corrige aussi une bogue ancienne affectant les classes koma-script, memoir et beamer : les redéfinitions du séparateur des légendes de figures et tables (commandes \captionformat, \captiondelim, etc.) sont maintenant prises en compte correctement.

## <span id="page-17-1"></span>**4.2 Changements entre les versions 3.4d et 3.3d**

La version 3.4a introduit une nouvelle commande \frenchdate (voir p. [7\)](#page-6-0) et corrige une bogue mineure : \FBthousandsep n'est plus une espace justifiante insécable mais une espace rigide (de même valeur). Le retour à l'ancien comportement est obtenu par l'ajout dans le préambule de \renewcommand\*{\FBthousandsep}{~}.

Les deux options french et acadian peuvent maintenant être utilisées simultanément dans un même document; elles ne présentent par défaut aucune différence mais rien n'empêche de les personnaliser différemment en ce qui concerne les motifs de césures, les légendes ou la ponctuation.

Une commande \FBsetspaces a été ajoutée pour faciliter le réglage des espaces précédant la ponctuation haute et les guillemets avec la possibilité de réglages différents selon l'option french ou acadian, voir p. [11.](#page-10-1)

À partir de La version 3.4, eTeX et LuaTeX 1.0 sont requis.

## <span id="page-17-3"></span>**4.3 Changements entre les versions 3.3d et 3.2h**

Le contrôle de l'ajout d'espace devant le deux-points a été amélioré dans la version 3.3d mais uniquement avec le moteur LuaTeX : il n'y a plus d'ajout d'espace parasite dans les URL (http://monsite), les chemins MSDOS (C:\Mes Documents) ou les horaires (10:55).

Lors de la conversion en HTML par lwarp (versions 0.37 et suivantes) des fichiers compilés sous XeLaTeX ou pdfLaTeX, les espaces insécables ajoutées par babel-french pour la ponctuation haute et les guillemets sont respectées. Une nouvelle option (expérimentale) UnicodeNoBreakSpaces pour LuaLaTeX a été ajoutée dans la version 3.3c, voir [12.](#page-11-0)

La version 3.3b a subi un réaménagement interne : chaque langue ou dialecte de Babel devrait avoir son propre fichier .ldf. Ainsi pour le français il y a dorénavant french.ldf qui contient le code principal et quatre fichiers satellites frenchb.ldf, francais.ldf, acadian.ldf et canadien.ldf. L'option à utiliser pour charger le français avec Babel est toujours french (ou acadian pour le français du Canada pour l'instant identique au français de base), les autres options (frenchb, francais ou canadien) sont déconseillées et affichent un message d'avertissement dans le fichier . log.

La version 3.3a disponible dans TeXLive 2017 est compatible avec LuaTeX 1.0.4 (stable) mais aussi avec la version 0.95 (beta) de TL2016. L'espacement de la ponctuation haute et des guillemets français est maintenant contrôlé par les *commandes* \FBcolonspace, \FBthinspace et \FBguillspace quel que soit le moteur utilisé (LuaTeX, XeTeX ou pdfTeX); auparavant LuaTeX avait recours à des *glue* \FBcolonskip, \FBthinskip et \FBguillskip.

L'option french devant être préférée à frenchb, il m'a semblé judicieux de renommer la commande de personnalisation \frenchbsetup{} en \frenchsetup{}, l'ancien nom étant conservé par souci de compatibilité.

De nouvelles possibilités de personnalisation de la commande \part{} ont été introduites, voir page [14.](#page-13-0)

### <span id="page-18-0"></span>**4.4 Changements entre les versions 3.2h et 3.1m**

La version 3.2g modifie le comportement par défaut de la commande \frquote{} sous LuaTeX qui est maintenant le même que sous XeTeX ou pdfTeX. Il suffit d'ajouter l'option EveryLineGuill=open pour retrouver le comportement des versions précédentes.

Depuis la version 3.2f, babel-french est compatible avec l'extension icomma qui offre une solution alternative à la commande \DecimalMathComma.

La construction des notes de bas de page a été revue pour les classes beamer, memoir et komascript (scrartcl, scrreprt et scrbook). Le rendu final est conservé mais les possibilités de personnalisation offertes par ces classes pour la présentation des notes de bas de page (changement de police, de couleur, etc.) sont désormais disponibles même lorsque l'option FrenchFootnotes est activée.

Un vieux bug affectant le comportement de \frquote{ } lorsque l'extension xspace est chargée, a été corrigé.

Les commandes \NoAutoSpacing, \ttfamilyFB, \rmfamilyFB et \sffamilyFB ont été complètement réécrites dans la version 3.2c afin de leur assurer un comportement identique quel que soit le moteur utilisé, pdfTeX, XeTeX ou LuaTeX.

**babel-french v.3.2b et suivantes, mise en garde pour les utilisateurs de Lua(La)TeX :** La version 3.2b est la première compatible avec la version 0.95 de LuaTeX incluse dans TeX-Live 2016. Les changements intervenus dans la structure des nœuds de type *glue* rendent cette nouvelle version de LuaTeX incompatible avec les précédentes. Le code lua contenu dans les versions 3.2b et suivantes de frenchb.lua ne fonctionne pas avec les versions de LuaTeX antérieures à 0.95, aussi à partir de la version 3.2b babel-french revient aux caractères actifs pour la gestion de la ponctuation haute avec les moteurs LuaTeX antérieurs à 0.95! La bonne solution consiste à installer rapidement TeXLive 2016 ou une autre distribution contenant LuaTeX 0.95. En revanche il n'y a aucun problème de compatibilité ascendante avec les moteurs XeTeX et pdfTeX.

### <span id="page-19-0"></span>**4.5 Changements entre les versions 3.1m et 3.0c**

Ajout de la commande \frquote{} et de sa variante \frquote\*{} recommandées pour saisir les citations, notamment les citations imbriquées ou celles s'étendant sur plusieurs paragraphes, voir p. [6](#page-5-0) et les nouvelles options EveryParGuill, EveryLineGuill et InnerGuillSingle.

Nouvelle option SmallCapsFigTabCaptions, voir p. [13.](#page-12-0)

### <span id="page-19-1"></span>**4.6 Changements entre les versions 3.0c et 2.6h**

Plusieurs modifications de fond ont motivé le passage à la version 3.0.

— babel-french ne fonctionne désormais qu'avec la version 3.9 de Babel ce qui donne accès à une syntaxe plus agréable pour modifier les *captions*, voir p. [15.](#page-14-3) Le séparateur utilisé dans les légendes de figures et de tableaux est choisi de manière globale pour toutes les langues, voir p. [5.](#page-4-4)

— La gestion des options par  $\frac{\text{}}{\text{}}$  a été complètement remaniée; deux nouvelles options ont été ajoutées.

— La variante « canadien » du français fonctionne désormais comme un vrai *dialect* au sens de Babel; parallèlement le français ne devrait plus être désigné que sous le nom french, à la fois en option de \usepackage[...]{babel}<sup>21</sup> et en argument de \selectlanguage{} et consorts. Les variantes frenchb et francais sont encore tolérées mais sans aucune garantie de pérennité.

— babel-french ne charge plus le fichier frenchb.cfg; la personnalisation passe par l'utilisation exclusive de \frenchsetup{}.

— Les étiquettes des listes description sont positionnées comme celles des listes itemize et enumerate avec un retrait paramétrable \listindentFB par rapport à la marge gauche.

— Enfin et c'est probablement le plus important, le recours aux caractères actifs est supprimé pour la gestion de la ponctuation haute lorsqu'un format basé sur LuaTeX<sup>22</sup> est utilisé (LuaLaTeX par exemple). Le mécanisme des caractères actifs est remplacé par un appel aux *callbacks* pre\_linebreak\_filter et hpack\_filter<sup>23</sup>.

La base du code lua se trouve dans l'exposé de Paul Isambert à la journée GUT'2010. Un grand merci à Paul pour cette source d'inspiration et pour ses suggestions lors de la relecture finale de frenchb.lua.

À partir de la version 3.0c, babel-french laisse le contrôle total des listes à la classe beamer (option StandardLists automatiquement activée); nouvelle option INGuillSpace (voir p. [12\)](#page-11-4).

<span id="page-19-2"></span><sup>21.</sup> Le mieux est encore de mettre toutes les déclarations de langues en option de \documentclass.

<span id="page-19-3"></span><sup>22.</sup> C'est déjà le cas pour XeTeX depuis la version 2.5 de babel-french.

<span id="page-19-4"></span><sup>23.</sup> Depuis la version 3.1g c'est le*callbacks* kerning qui est mis en œuvre à la place.

## <span id="page-20-0"></span>**4.7 Comment recompiler un document écrit pour babel-french 2.x?**

Penser d'abord à remplacer frenchb et francais par french dans les options de Babel et dans \selectlanguage{...}, \begin{otherlanguage}{...}, \foreignlanguage{...}. Une exception toutefois : les classes SMF (smfart et smfbook) ne fonctionnent qu'avec l'option frenchb… vieux reliquat d'un passé lointain où l'option french de babel était ambiguë (ambiguïté levée depuis 2004).

Ajouter l'option OldFigTabCaptions à \frenchsetup{} si on tient à avoir deux séparateurs différents pour les légendes de figures et de tableaux, \CaptionSeparator en français et deux-points pour les autres langues.

Ajouter \listindentFB=0pt juste avant les environnements description si on souhaite que les étiquettes de ces environnements collent à la marge gauche au premier niveau.

# <span id="page-20-1"></span>**5 Problèmes de césures**

Pour vérifier que votre format LaTeX fonctionne correctement au niveau des césures, au moins en français et en anglais, téléchargez le fichier de test [http://daniel.flipo.free.](http://daniel.flipo.free.fr/frenchb/frenchb-cesures.tex) [fr/frenchb/frenchb-cesures.tex](http://daniel.flipo.free.fr/frenchb/frenchb-cesures.tex) et suivez les instructions figurant en début de fichier.

Si les résultats du test ne sont pas corrects, vérifiez tout au début du fichier .log dans la ligne commençant par le mot « Babel », si « french » figure bien dans la liste des langues disponibles.

Si ce n'est pas le cas, installez le paquet appelé « collection-langfrench » (TeXLive, MacTeX) ou « texlive-lang-french » (distributions Linux) ou similaire. Si vous travaillez avec « tlmgr », les formats sont refaits automatiquement, sinon il faut les faire à la main (la procédure dépend de votre installation).

Recompilez le fichier frenchb-cesures.tex, les résultats devraient être corrects, contactezmoi par courriel si ce n'était pas le cas.

# <span id="page-20-2"></span>**6 Problèmes avec les quatre caractères actifs (; :!?)**

Rappelons d'abord que ces quatre caractères *ne sont pas rendus actifs* avec les moteurs LuaTeX ou XeTeX, donc aucun problème n'est à craindre avec ces moteurs<sup>24</sup>, cette section ne concerne *que les vieux moteurs* TeX'82 et pdfTeX.

Normalement, le nécessaire est fait par Babel pour que les caractères rendus actifs ne perturbent pas les autres extensions… mais il y a hélas des exceptions (tikz, xypic, xcolor, autonum, arabtex, cleveref par exemple). Il faut savoir que les caractères rendus actifs par une langue *le restent dans tout le document*, repasser en anglais par exemple ne désactive pas les; :!? s'ils ont été rendus actifs par babel-french!

Les espaces insécables ajoutés entre les guillemets peuvent également être gênants.

<span id="page-20-3"></span><sup>24.</sup> N'est-ce pas une bonne raison d'abandonner pdf(La)TeX ?

Depuis la version 2.5, la commande à utiliser en cas de problème est  $\Delta$ NoAutoSpacing<sup>25</sup> *dans un groupe* comme ceci :

```
{\NoAutoSpacing
Partie ne supportant pas les caractères actifs
}
```
ou à l'intérieur d'un environnement, par exemple

```
\begin{tikzpicture}\NoAutoSpacing
 ...
\end{tikzpicture}
```
Avec tikz v3.0, une solution alternative consiste à ajouter \usetikzlibrary{babel} dans le préambule, voir la documentation de TikZ (pgfmanual.pdf). L'avantage de cette solution est de tenter de préserver les caractères actifs dans les nœuds même si ça ne fonctionne pas toujours, notamment pour le point d'exclamation.

Avec pdf(La)TeX, il est également possible de désactiver un seul ou plusieurs caractères actifs de manière sélective grâce à la commande \shorthandoff de Babel. Le mieux est de le faire *localement* dans un environnement ou dans un groupe comme ceci :

```
{\shorthandoff{:!}%
Partie ne supportant pas les caractères actifs ':' et '!'
}
```
## <span id="page-21-0"></span>**7 Incompatibilités connues et remèdes**

La liste suivante ne prétend pas être exhaustive, n'hésitez pas à me signaler les incompatibilités que vous rencontrez afin qu'elles puissent figurer dans cette liste.

— Les caractères rendus actifs par babel-french<sup>26</sup> (; :!?) peuvent perturber certaines extensions, c'est le cas de tikz, xypic, xcolor, arabtex, cleveref par exemple, voir comment y remédier section [6.](#page-20-2)

En règle générale, il vaudrait mieux éviter les caractères actifs dans les *\label et \caption*, remplacer systématiquement les « : » par des tirets « - » dans les \label est une saine précaution. Pour éviter les problèmes de caractères actifs avec natbib ou listings, il convient de charger natbib *avant* babel et listings *après* babel. Un message est affiché dans le fichier .log lorsque l'ordre de chargement n'est pas correct.

hyperref ne fonctionne pas avec la commande \cite standard lorsque celle-ci contient un caractère actif, charger l'extension cite règle le problème.

— En LaTeX, les caractères; :!? ne sont rendus actifs qu'au \begin{document}, ainsi les espaces attendues ne sont pas ajoutées automatiquement lorsque ces caractères sont utilisés dans des commandes définies dans le préambule ou dans des fichiers .sty. Exemple : la commande \title{Quelle crise?} placée dans le préambule imprimera « Quelle crise? » (sans espace)<sup>27</sup> lors de l'appel de \maketitle. Il y a plusieurs parades :

<span id="page-21-1"></span><sup>25.</sup> Elle fonctionne avec tous les formats pdf(La)TeX, Lua(La)TeX et Xe(La)TeX mais ne règle pas tous les problèmes de caractères actifs, notamment dans les \label et autres \caption, voir la section [7](#page-21-0) à ce sujet. . 26. Ceci ne concerne ni Xe(La)TeX ni Lua(La)TeX qui gèrent autrement la ponctuation haute.

<span id="page-21-3"></span><span id="page-21-2"></span><sup>27.</sup> Mais l'espace sera préservée si on compile en LuaLaTeX ou en XeLaTeX puisque le mécanisme est différent.

— soit placer la commande \title{Quelle crise?} après le \begin{document} (et avant \maketitle),

— soit placer les commandes du type \title entre un \shorthandon{ $;$ : !?} (avant) et un \shorthandoff{;:!?} (après), si on tient à les laisser dans le préambule.

— Les extensions caption, subcaption, floatrow doivent impérativement être chargées *après* babel. En revanche beameraticle doit être chargée *avant* babel.

À chaque fois que le bon ordre de chargement n'est pas respecté, un avertissement le signale dans le fichier . log.

— babel-french modifie la présentation des listes ce qui peut perturber les classes ou extensions qui veulent également le faire. babel-french s'efface automatiquement lorsqu'une des extensions enumitem, enumerate ou paralist est chargée. Pour les autres, ou si on veut soi-même agir sur la présentation des listes, il convient de débrayer l'action de babel-french en utilisant la commande \frenchsetup{} avec les options adéquates (cf. section [3.1\)](#page-7-1) dans le préambule du document (après le chargement de Babel).

— Certaines classes (amsbook, smfbook, beamer, etc.) redéfinissent \part, ce qui peut conduire à des titres du genre « Première partie I ». La parade consiste à ajouter l'option PartNameFull=false dans \frenchsetup{}.

— L'option multiple de l'extension footmisc insère normalement une virgule entre les appels de notes multiples. Pour que ce mécanisme fonctionne avec babel-french il faut ajouter l'option \frenchsetup{AutoSpaceFootnotes=false}, sinon babel-french remplace la virgule par une espace fine.

— Dans une commande  $\infty$ { }, les guillemets français doivent obligatoirement être codés sous la forme  $\log$ ,  $\{g : \infty\}$  toto $\{g\}$  donne le résultat attendu, tandis que \index{«toto»} provoque soit une erreur à la compilation (en LaTeX), soit un mauvais classement de l'entrée «toto» dans l'index (en XeLaTeX et LuaLaTeX).

# <span id="page-22-0"></span>**8 Bibliographie**

Ce qui suit ne concerne *pas* les bibliographies faites « à la main » dans l'environnement thebibliography, mais celles créées à partir d'un ou plusieurs fichiers . bib avec BIBTEX ou mieux avec Biblatex/Biber.

### <span id="page-22-1"></span>**8.1 Bibliographie avec B**IB**TEX**

BIBTEX est obsolète, je conseille *vraiment* de passer à Biblatex/Biber (voir section suivante). Néanmoins, voici quelques indications concernant la francisation des bibliographies créées avec BIBTEX:

Certains champs (les dates notamment) et certains mots-clés figurant dans les fichiers .bib (les « *and* » des listes d'auteurs par exemple) devraient pouvoir être affichés différemment selon le contexte (les « *and* » du fichier .bib devraient pouvoir être transcrits en « *et* » dans le fichier .bbl pour les références en français). Babel n'opère pas au niveau BIBTEX, il faut donc agir directement au niveau des bases de données .bib et des fichiers de style .bst.

**Fichiers .bib** : s'assurer que chaque référence des bases de données .bib utilisées comporte un champ « language = {...} » définissant la langue d'origine de la référence.

**Fichiers .bst** : pour remplacer les styles standard alpha, plain, unsrt, faire appel à l'extension babelbib et aux styles babalpha, babplain, babunsrt (voir la documentation babelbib.pdf et le fichier d'exemples babelbibtest.tex). Selon les options, il est possible d'afficher chaque référence dans sa langue ou bien de les afficher toutes dans la langue principale du document<sup>28</sup>.

Ceux qui font appel à un style de bibliographie sur mesure créé à partir de custom-bib devront choisir l'option babel lors de la création du fichier .bst et ensuite adapter le fichier babelbst.tex aux langues utilisées.

#### <span id="page-23-0"></span>**8.2 Bibliographie avec Biblatex/Biber**

La solution Biblatex/Biber présente des nombreux avantages par rapport à BIBTEX :

— Biblatex prend en compte les options de Babel, les « *and* » des listes d'auteurs sont transcrits automatiquement en « *et* » dans un document en français;

— Biblatex, associé à Biber, permet le traitement des fichiers .bib codés en UTF-8 ce qui facilite grandement la coexistence de références à des ouvrages en français, en russe et en grec par exemple;

— Biblatex possède des options qui remplacent de nombreuses extensions spécifiques telles que bibtopic, bibunits, chapterbib, cite, multibib, natbib, etc.

Pour la mise en œuvre pratique de Biblatex/Biber, consulter le manuel *ET<sub>F</sub>X*, *l'essentiel* de D. BITOUZÉ et J.-C. CHARPENTIER ou la documentation en anglais biblatex.pdf.

## <span id="page-23-1"></span>**9 Compatibilité avec e-french**

Il est souhaitable qu'un texte saisi avec e-french de Bernard GAULLE puisse être compilé avec un minimum de modifications sur une machine utilisant babel-french et réciproquement.

En ce qui concerne les guillemets français, e-french rend actifs les caractères < et > afin de saisir les guillemets sous la forme  $\leq$  et  $\geq$  tandis que babel-french s'y refuse et utilise en interne des macros  $\log$  et  $\frac{f}{g}$ .

Lorsqu'on travaille en codage T1 avec babel-french, l'existence des ligatures << et >> permet de saisir <<~guillemets français~>>, mais les espaces insécables sont *indispensables*. Les commandes \og et \fg (ou leurs alias « et », à condition que ceux-ci aient été activés dans \frenchsetup{}) sont préférables : elles introduisent automatiquement des espaces insécables et plus fines pour un meilleur rendu typographique.

Les points de suspensions sont saisis . . . avec e-french et \dots avec babel-french.

Les commandes suivantes peuvent être ajoutées au préambule pour émuler certaines commandes de e-french :

```
\let\numero=\no
\let\Numero=\No
```
<span id="page-23-2"></span><sup>28.</sup> Les styles francisés \*-fr.bst qu'on trouve sur CTAN dans [tex-archive/biblio/bibtex/contrib/](tex-archive/biblio/bibtex/contrib/bib-fr) [bib-fr](tex-archive/biblio/bibtex/contrib/bib-fr) n'offrent que la seconde possibilité (références toutes en français).

```
\let\fsc=\bsc
\let\lsc=\bsc
\newcommand*{\french}{\leavevmode\selectlanguage{french}}
\newcommand*{\english}{\leavevmode\selectlanguage{english}}
\newcommand*{\AllTeX}{%
    (L\kern-.36em\raise.3ex\hbox{\sc a}\kern-.15em)%
     T\kern-.1667em\lower.7ex\hbox{E}\kern-.125emX}
```
Pour ceux qui éditent leurs sources LaTeX avec emacs, une fonction Lisp french2b opère une adaptation *partielle* d'un fichier conçu pour e-french facilitant sa compilation avec babelfrench. L'appel à e-french est remplacé en un appel à babel-french, les guillemets << et >> sont convertis en \og et \fg et les ... en \dots, enfin quelques commandes spécifiques à e-french sont ajoutées dans le préambule.

Cette fonction est disponible sur <http://daniel.flipo.free.fr/frenchb/french2b.el>. Il suffit de l'ajouter à un fichier .emacs et de l'exécuter par Esc x french2b sur le fichier à convertir.

> [Daniel](mailto:daniel.flipo@free.fr) FLIPO <http://daniel.flipo.free.fr>